# SUPER-WPS 二例死机故障的原因分析及排除

#### 至 张

#### (盐城工学院学生处,盐城,224003)

摘 要 对 SUPER-WPS 系统在使用过程中最常见的二例死机故障的原因进行 分析,并提出解决问题的具体措施和方法。

关键词 缓冲区 溢出 程序段 替代

分类号 TP36

目前,微机文字处理系统名目繁多,诸多微机用户由老版本的 WPS 移情基于 WINDOWS 的 WORD 或 WPS97,但由于资金或技术等因素限制,仍有很大一部分用户使用着 SUPER-WPS。WPS(2. X 版)以占用微机资源小,简单实用的设计风格,曾使千百万用户为之倾倒,现 在仍为初学者和一般文字处理用户所青睐。但是,SUPER-WPS还存在着设计缺陷,致使用 户在使用中常会遇到这样或那样的问题,给用户带来不可挽回的损失。这些问题,有些是属于 功能方面的,如对高版本 DOS 的兼容性问题、内存使用溢出问题等,另一类问题是由于设计缺 陷造成的软件故障,这些故障具有严重的破坏性,常给使用者造成重大损失,死机故障是最常 见的一种。在用 WPS 编辑文稿时,或在编辑模式调用 WPS 某一功能时,常会出现死机现象, 从而使使用者做的工作付之东流。本文列举二例较为常见的故障现象,作一简单的讨论。

死机故障之一  $\mathbf{1}$ 

常见的一种死机故障出现在做删除操作的时候。WPS 为删除操作(块删除除外)开辟了一 个 225 字节长的缓冲区,用于暂存被删除的内容,使使用者可能恢复刚删除的内容。做删除时 死机,是这个缓冲区溢出造成的。WPS 一次可以编辑不大于 60KB 的文件,当文件的长度大于 60KB 时,WPS 将取其中大于 60KB 的部分进行编辑。当在被编辑部分的底部做删除操作时, 如果正好删除最后一行或最后一个字符,WPS 将启动读磁盘操作,读取文件的后续部分,以保 持屏幕显示的完整。此时,WPS 对缓冲字计数的计算发生溢出错误,造成数据缓冲时缓冲区严 重溢出,数据覆盖程序执行代码段,造成死机。

用程序 1 替代 WPS. EXE 中相应的代码段,可以消除这一故障。修改可使用 DEBUG 进 行,先将 WPS. EXE 改名为非 EXE 文件, DEBUG 装入后, 用程序段 1 替代原程序 51ABH~ 51DAH 的程序段。

程序 1:

收稿日期:1998-02-16

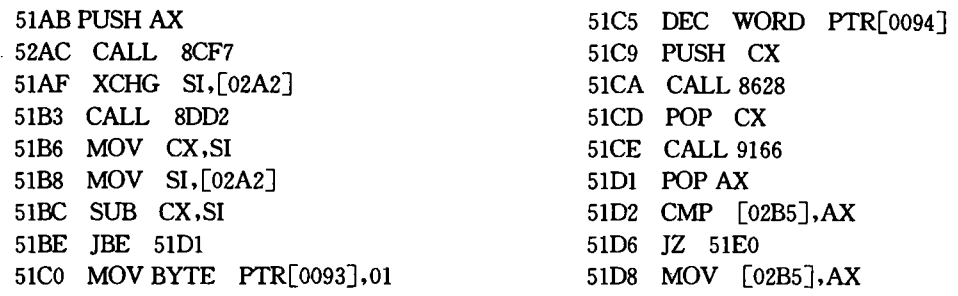

### 2 死机故障之二

WPS 具有开窗口和 DOS SHELL 的功能,但在调用这两个功能时常会莫名其妙地死 机。其实,这种现象只在模拟显示或调用打印功能后,再调用上述功能时才会出现。为避免造 成不必要的损失,在模拟显示或打印文件之后,不能调用开窗口和 DOS SHELL 功能,或在 调用这些功能之前先保存文件。 值得注意的是,在模拟显示或打印之后,卸掉 CCDOS,再重新 安装,调用开窗口和 DOS SHELL 功能同样会死机。说明出现这一故障的原因不在 WPS 本 身,而在CCDOS。

金山 CCDOS5.1版具有 EMS 管理功能,使用中断号 67H。它有四个基本功能调用,即分 配扩展内存,释放扩展内存,送数据块到扩展内存,从扩展内存读数据块。用户可以通过 EMS 功能调用,以 64KB 为块,申请多达 4MB 扩展内存。这些功能的具体用法可参见 WPS 用户手 册。WPS在模拟显示和打印文件时,调用了 EMS 功能,开窗口和 DOS SHELL 功能也要调 用 EMS,以保存现场数据。死机故障是 EMS 错误分配和释放扩展内存造成的。在分配和释放 扩展内存时,EMS 没有对某些特定的条件进行检查,以致于原来并未分配的内存被"释放",而 已分配的扩展内存却被"再分配",后果就可想而知了。解决的办法就是为EMS增加特定条件 的检查,具体来讲就是:

①在 SPDOS. COM 的地址 1127H 处指令 SUB AX,[1072]之后,增加一条 JBE XX ××指令。

②在 SP DOS. COM 的地址 118BH 处指令 XOR BX, BX 之后,插入指令 OR AX, AX,  $IZXXXX$ .

CCDOS 的 EMS 程序段编写得比较紧凑,增加指令需要对程序段作一些调整。 读者可用 程序 2 替代 SPDOS. COM 的 10FEH 到 118CH 之间的代码段。替代完成后,还须将 10F6H 处 的值改为1BH,将10F8H 处的值改为81H。这样改完以后,EMS 就可以正常工作了。

#### 程序 2.

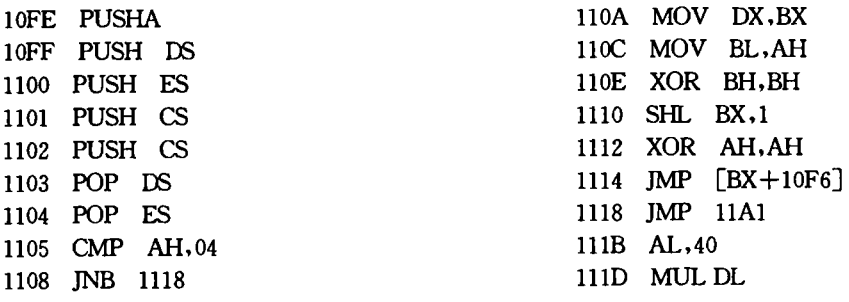

 $\sim$ 

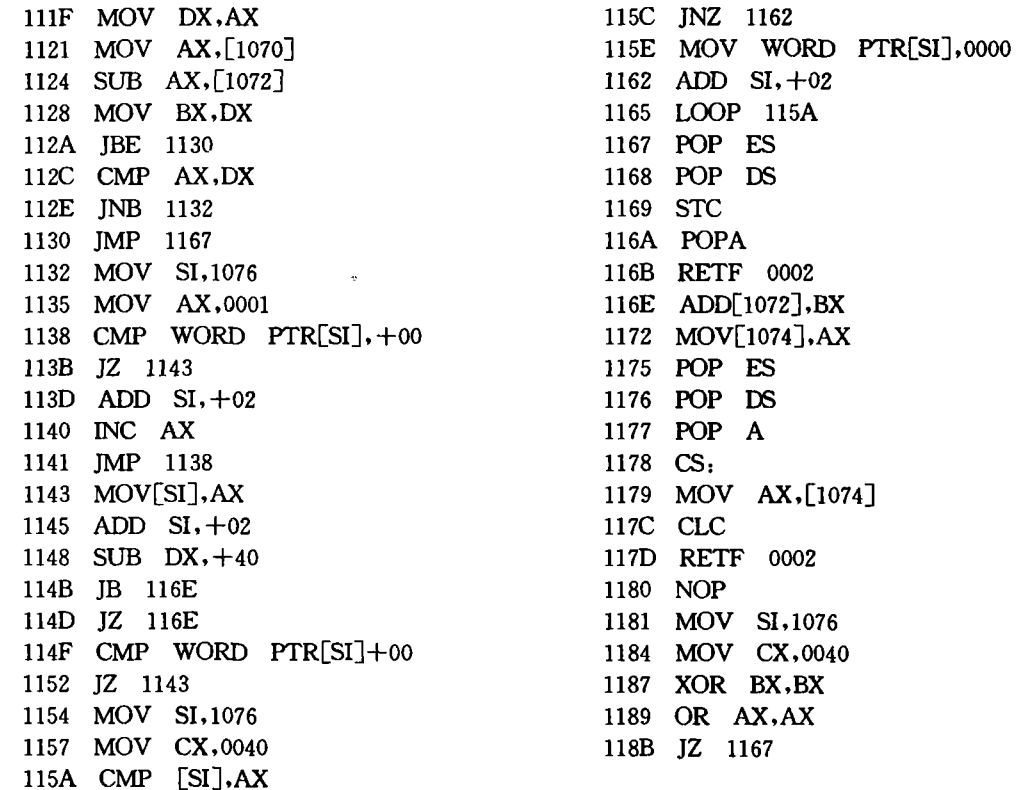

1、程序 2 均在 COMPAQ386-33、兼容 486-66 机型中测试通过

### 参考文献

. 微机应用与软件开发. 四川科学技术出版社. 1993  $\mathbf{1}$ 

. 计算机软件出错信息大全. 同济大学出版社. 1995

## Analyses  $\&$  Solutions to Two Cases of Halt in Super - wps system

### Zhang Jur

(Student Department of Yancheng Institute of technology,Yancheng,224003,PRC)

Abstract The author analyses the reasons to two common cases of halt in the use of super  $\cdot$  wps system and recommends solutions to them. wps system and recommends solutions to them

Keywords buffer;overflow;program segment;replace